# **qw - installationzl - Weldom- installation sanitaire en P E R**

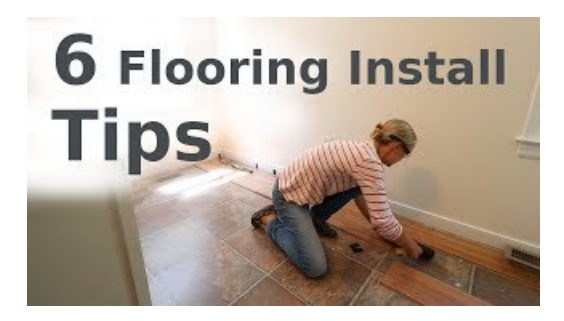

#### **What is installation? definition andmeaning ...**

PCs running Windows RT 8.1 always automatically download and install drivers, apps, ... and follow the installation instructions on the website.

## **GIMP - Downloads**

Installation Magazine covers permanent audio, video and lighting systems integration within the international marketplace.

### **How to install a software program - Computer Hope**

Plaats je klus gratis op Kluswebsite en vergelijk eenvoudig offertes van echte vakmensen.

### **Installation phpMyAdmin 5.0.0-dev documentation**

Check it onVirusTotal:. Older Downloads. Previous ... By default, theywill placethe help files with your GIMP installation.

### **Redirecting |GitLab**

Downloads. De downloads staan aan de rechterkant. Voordat deze genstalleerd worden is het goed om het volgende eerst even te lezen om problemen te voorkomen.

### **Installation NGINX Unit**

Development Versions . Read the git page if you want to get the current development version. Beware that this might have more bugs, more features, be a little...

98489894739823